## **SkimID3 Download [Mac/Win] (2022)**

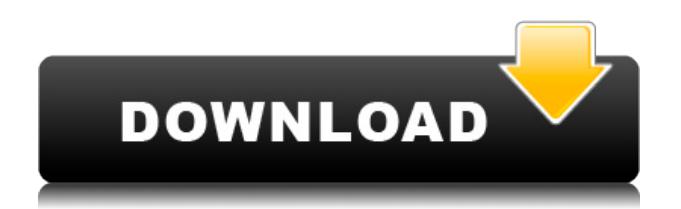

SkimID3 (pronounced "skimm-idthree") is a tiny console utility that reads metainformation from sound files in formats MP3, Ogg, WMA, ASF, WAV. Information is written on standard output in the format AttributeName=Attribute value. Output format changes to SET AttributeName=Attribute value when parameter /S (alias /SET) is used. When a parameter /D or /DC is given instead of file name, SkimID3 creates HTML documentation file SkimID3.HTM (English) or SkimID3C.HTM (Czech) in the current directory. Parameter /S (or

/Set) tells SkimID3 to prefix each output line with the command SET. This allows to set metainformation into environment variables in W9x batches. Parameter /W (or /Wait) makes SkimID3 to wait until a key Enter is pressed. This prevents the console window from quickly disapearing when SkimID3 is invoked from Explorer or from Start/Run dialog. Evaluation Last check: 26.07.2013 Permission you can use and help develop SkimID3. Information about software SkimID3. SkimID3 is free for download. There are no distribution licenses. This is a Freeware. License is granted to use and enjoy SkimID3. You are free to use SkimID3 in any way you want. You are free to modify and distribute the source code. It is allowed to use the result of modifications in any commercial project. Share Similar software shotlights: Notepad++ 1.0  $\Box$ Notepad++ is a free notepad-like text editor for Windows. Notepad++ can be used with or without Notepad. It is very powerful, feature rich editor and supports most of the editing functionality found in  $SDK::RegDLL 1.0 \sqcap SDK::RegDLL is$ a simple dll that contains functions which register, deregister and check for the existence of drivers in an OEM-prefixed MSCOREEPROM. It is designed to be used with the SDK API for Windows 95/98/Me Virtual DJ 7.10.2  $\Box$  Virtual DJ is an awardwinning digital DJ and karaoke software, allowing you to

**SkimID3 Crack+ Activation Code With Keygen Download 2022 [New]**

---- ---- --------------------------------- -

HoldBackslash Set or clear holdBack of Enter key. - Help Key Starts the help page. - HTMLKey Starts the HTML file generator. - KeySearch Toggles searching options. - KeySource Set or clear source of the variable. - KeySuspend Displays search options. - KeySet or clear the

system hotkey. - KeyWait Enables or disables the waiting of the command line. - KeyClear All the variables. - KeyShow Toggles show variables. - QuitKey Returns to the command prompt. - KeySet Sends the Enter key. - KeyClear Toggles keys in the list. - KeyOptions Enables or disables the options. - KeyPause Enables or disables the command line pause. - KeyProgress Toggles progress bar. - KeyReverse Sends the command line backwards. - KeyStop Enables or disables the command line stop. - KeyMove Up moves the cursor up a page. - KeyMove Down moves the cursor down a page. - KeyAlt Up moves the cursor up a page and the

key `↑` is pressed. - KeyAlt Down moves the cursor down a page and the key  $\lambda$  is pressed. - Keysmaks Enables or disables the key macros. - KeyReload Reloads the script. - KeyHotspot Toggles hotpot. - KeyLock Locks and unlocks the key macros. - KeyLog Toggles the logfile. - KeyReboot Restarts the script. - KeyClearLog Clear the log. - KeyRemove Log entries. - KeyCopy ToClipboard copy all the keys to the clipboard. - KeyClear toClipboard clear the copy. - KeyHotspot clear hotpot. - KeySave Cancel the current save. - KeyLoad Load the script from a file. - KeyEvaluate Evaluates the script. - KeyMute Mutes or unmutes

the key macros. - KeyExtract Extract the script from a file. - KeyDuplicate Duplicates the key macros. - KeyNozzle Squeeze the key macros. - KeyRotate Rotate the key macros. - KeyClipboard Upload the key macros. - KeySuspend display the suspended keys. - KeyWait disable 2edc1e01e8

 $======== The SkimID3$ application allows to set and inspect various information in WAV, MP3, Ogg, ASF and WMA files. Options:  $=-\frac{1}{s}$  =  $\frac{1}{s}$  /Set Output is prepended with the command SET. This parameter may be used to set environment variables in the W9x, as well as for scripting and batchsetting. /D /DC Creates HTML documentation file in the current directory that lists all available parameters, sample file locations, and any file attributes. Used in conjunction with the /D parameter, it creates a file that lists the

parameters of the file being inspected. /W /Wait SkimID3 exits immediately upon receiving a key Enter. Only the console window will be displayed, not Explorer or Start/Run dialogs. Sample file types: ================== Input: WAV, MP3, Ogg, ASF, WMA Output: SkimID3.htm or SkimID3C.htm (English), SkimID3.html (Czech) Requirements: ============ MP3/Ogg/ASF file with media type set to "WMA (Microsoft Windows Media Audio)". Attributes inspected:

=====================

Title: Name of file, as it is displayed on Windows Explorer. Comment: Comments, file attributes, sample

locations, etc. Artist: Name of author, if present. Album: Name of album, if present. Genre: Name of genre, if present. Track: Name of track, if present. TitleID: Title's ID, number of the track, as it is displayed on Windows Explorer. Note: Note, if present. CuePointID: CuePoint ID, number of the track, as it is displayed on Windows Explorer. Performer: Performer, name of the person, if present. Duration: Track's duration in seconds, if present. Bitrate: Bitrate of MP3/Ogg, as it is displayed on Windows Explorer. SampleRate: Sample rate of MP3/Ogg, as it is displayed on Windows Explorer. AudioChannels:

Number of audio channels, as it is displayed on Windows Explorer. I'm a bat file author:

======================

SkimID3.bat - a bat file to help the new SkimID3 user. Usage:  $== == ==$ SkimID3.

<https://techplanet.today/post/sonic-focus-for-asus-link-download> <https://reallygoodemails.com/ulunquibo> <https://techplanet.today/post/dans-hentai-mugen-hentai-engzip> <https://reallygoodemails.com/ocinhoski> <https://techplanet.today/post/autodesk-autocad-plant-3d-201811-keygen-crackzsoft-64-bit-link> <https://techplanet.today/post/adobe-acrobat-xi-pro-19020-final-crack-free-download-top> <https://joyme.io/icanmspirhi> <https://reallygoodemails.com/geosocaeto> <https://techplanet.today/post/intuit-quickbooks-point-of-sales-po-free> <https://joyme.io/riaturpnan>

**What's New in the SkimID3?**

## SkimID3 was written as console utility to enable people to inspect

the metainformation contained in sound files. SkimID3 is not intended to be a simple metainformation viewer. Instead SkimID3 reads metainformation from sound files and writes it in the format AttributeName=Attribute value on standard output. Sound files can be played as usual. Information is written to standard output. SkimID3 is not intended to be used as tool for setting environment variables (i.e. prefixing the metainformation). In this case, use of the parameter /S

(alias /Set) is recommended. Please refer to

"Documentation/Technical\_Details.ht m" for a more detailed description of

SkimID3 usage and usage parameters. See also List of multimedia software Metadata Metadata editor Metadata search tool MusicBrainz Picard: a music annotation program External links SkimID3 official website SkimID3 user's manual Category:Mediarelated software for Windows Category:Metadata Category:Windows multimedia softwareQ: Laravel merge two collection models to be return My

question is about the merge method, I tried to use it, but I didn't found a good method to use it... I have this query that will get the data that I want in many many to many

relations public function getLastWeek(User \$user) { \$couples = Couple::whereHas('users', function(\$query){ \$query->where('id', Auth::user()->id); })->orderBy('created\_at',  $'$ desc')- $>$ get(); \$couples = \$couples->merge(Couple::all()); return \$couples; } I want to have only the couples that are in the last week that the users already see, I want to use this method to help me do it, but I want to return one collection, I tried to put the merge function to this \$couples = \$couples->merge(Couple::all()); but when I return the collection, the last

week in the month, they are not ordered by the timestamp...  $\text{scouples} = \text{Couple::with}$  (['users' => function (\$query) { \$query->where('id', Auth::user()->id); }]) ->

Windows Vista, Windows 7, Windows 8, Windows 10 (64-bit versions only) 16 GB of free hard disk space 4 GB of RAM Intel Core i3, i5, or i7 processor DirectX version 11 20 GB of available disk space for installation (create a free partition of at least 20 GB and ensure that it is unallocated) Minimum 1680 x 1050 resolution for the main image NVIDIA GeForce 8500 and newer or AMD Radeon HD 38xx and newer "No Man's Sky"

<https://nelsonescobar.site/photoonweb-crack-download-win-mac-final-2022/> <https://nmilyardar.com/spring-waterfall-crack-incl-product-key-free-for-windows/> <http://raadlrg.com/?p=285> <https://www.eternalbeats.net/wp-content/uploads/2022/12/rebeneco.pdf>

<https://www.netcolf.it/wp-content/uploads/2022/12/MammaGamma.pdf> <http://couponhost.net/2022/12/12/creek-forest-crack-keygen-mac-win-latest/>